# Package 'pareg'

October 3, 2024

<span id="page-0-0"></span>Title Pathway enrichment using a regularized regression approach

Version 1.8.0

Description Compute pathway enrichment scores while accounting for term-term relations. This package uses a regularized multiple linear regression to regress differential expression pvalues obtained from multi-condition experiments on a pathway membership matrix. By doing so, it is able to incorporate additional biological knowledge into the enrichment analysis and to estimate pathway enrichment scores more robustly.

URL <https://github.com/cbg-ethz/pareg>

BugReports <https://github.com/cbg-ethz/pareg/issues>

biocViews Software, StatisticalMethod, GraphAndNetwork, Regression, GeneExpression, DifferentialExpression, NetworkEnrichment, Network

License GPL-3

Encoding UTF-8

LazyData false

- **Depends** R ( $>= 4.2$ ), tensorflow ( $>= 2.2.0$ ), tfprobability ( $>= 0.10.0$ )
- Suggests knitr, rmarkdown, testthat (>= 2.1.0), BiocStyle, formatR, plotROC, PRROC, mgsa, topGO, msigdbr, betareg, fgsea, ComplexHeatmap, GGally, ggsignif, circlize, enrichplot, ggnewscale, tidyverse, cowplot, ggfittext, simplifyEnrichment, GSEABenchmarkeR, BiocParallel, ggupset, latex2exp, org.Hs.eg.db, GO.db

# VignetteBuilder knitr

#### RoxygenNote 7.2.3

Imports stats, tidyr, purrr, future, doFuture, foreach, doRNG, tibble, glue, tidygraph, igraph, proxy, dplyr, magrittr, ggplot2, ggraph, rlang, progress, Matrix, keras, nloptr, ggrepel, methods, DOSE, stringr, reticulate, logger, hms, devtools, basilisk

# StagedInstall no

git\_url https://git.bioconductor.org/packages/pareg

git\_branch RELEASE\_3\_19

git\_last\_commit 8352b08

git\_last\_commit\_date 2024-04-30

Repository Bioconductor 3.19

Date/Publication 2024-10-02

Author Kim Philipp Jablonski [aut, cre] (<<https://orcid.org/0000-0002-4166-4343>>)

Maintainer Kim Philipp Jablonski <kim.philipp.jablonski@gmail.com>

# **Contents**

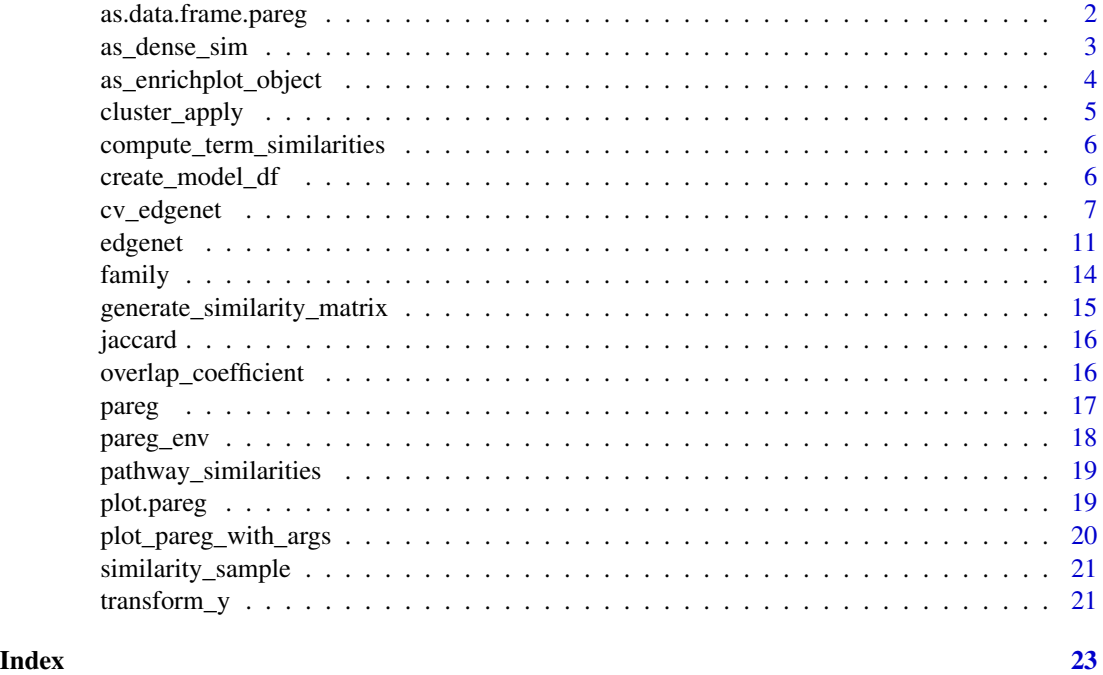

as.data.frame.pareg *as.data.frame for an object of class* pareg*.*

# Description

Retrieve dataframe with enrichment information.

```
## S3 method for class 'pareg'
as.data.frame(x, row.names = NULL, optional = FALSE, ...)
```
<span id="page-1-0"></span>

# <span id="page-2-0"></span>as\_dense\_sim 3

# Arguments

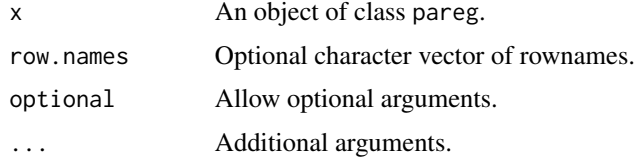

# Value

Dataframe containing enrichment score and name for each pathway.

# Examples

```
df_genes <- data.frame(
  gene = paste("g", 1:20, sep = ""),
  pvalue = c(rbeta(10, .1, 1),
    rbeta(10, 1, 1)
  \mathcal{L}\lambdadf_terms <- rbind(
  data.frame(
    tern = "foo",gene = paste("g", 1:10, sep = "")
  ),
  data.frame(
    term = "bar",
    gene = paste("g", 11:20, sep = ""))
)
fit <- pareg(df_genes, df_terms, max_iterations = 10)
as.data.frame(fit)
```
as\_dense\_sim *Convert matrices.*

# Description

Convert sparse similarity matrix from package data to a dense version with 1 on its diagonal. This matrix can then be used by pareg.

#### Usage

as\_dense\_sim(mat\_sparse)

#### Arguments

mat\_sparse Sparse matrix.

#### <span id="page-3-0"></span>Value

Dense matrix

# Examples

```
transform_y(c(0, 0.5, 1))
```
as\_enrichplot\_object *Convert object of class* pareg *to class* enrichResult*.*

#### Description

The resulting object can be passed to any method from the enrichplot package and thus allows for nice visualizations of the enrichment results. Note: term similarities are included if available.

# Usage

```
as\_enrichplot\_object(x, pvalue\_threshold = 0.05)
```
# Arguments

x An object of class pareg. pvalue\_threshold Treshold to select genes for count statistics.

#### Value

Object of class enrichResult.

#### Examples

```
df_genes <- data.frame(
  gene = paste("g", 1:20, sep = ""),
  pvalue = c(
    rbeta(10, .1, 1),
    rbeta(10, 1, 1)
  )
\mathcal{L}df_terms <- rbind(
 data.frame(
   term = "foo",gene = paste("g", 1:10, sep = "")
  ),
  data.frame(
    term = "bar",
    gene = paste("g", 11:20, sep = "")
  )
\mathcal{L}fit <- pareg(df_genes, df_terms, max_iterations = 10)
as_enrichplot_object(fit)
```
<span id="page-4-0"></span>

# Description

Run function for each row of input dataframe in LSF job.

# Usage

```
cluster_apply(
  df_iter,
  func,
  .bsub_params = c("-n", "2", "-W", "24:00", "-R", "rusage[mem=10000]"),
  .tempdir = ".''..packages = c(),
  ...
)
```
# Arguments

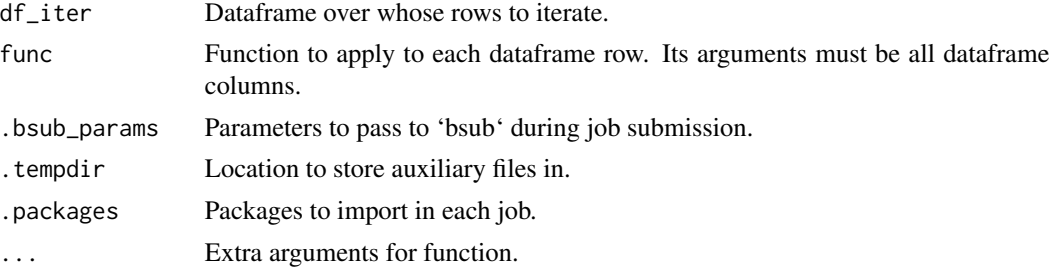

# Value

Dataframe created by concatenating results of each function call.

# Examples

```
## Not run:
foo <-42cluster_apply(
  data.frame(i = seq\_len(3), group = c("A", "B", "C")),
  function(i, group) {
   log_debug("hello")
   data.frame(group = group, i = i, foo = foo, result = foo + 2 * i)
  },
  .packages = c(logger)
)
```
<span id="page-5-0"></span>compute\_term\_similarities

*Term similarity computation.*

## Description

Generate similarity matrix for input terms.

#### Usage

```
compute_term_similarities(
  df_terms,
  similarity_function = jaccard,
 max_similarity = 1
\lambda
```
# Arguments

df\_terms Dataframe storing pathway database. similarity\_function Function to compute similarity between two sets. max\_similarity Value to fill diagonal with.

# Value

Symmetric matrix of similarity scores.

#### Examples

```
df_terms <- data.frame(
  term = c("A", "A", "B", "B", "B", "C", "C", "C"),
  gene = c("a", "b", "a", "b", "c", "a", "c", "d")
\overline{\phantom{a}}compute_term_similarities(df_terms)
```
create\_model\_df *Create design matrix.*

#### Description

Store term membership for each gene.

```
create_model_df(df_genes, df_terms, pvalue_threshold = 0.05)
```
# <span id="page-6-0"></span>cv\_edgenet 7

#### **Arguments**

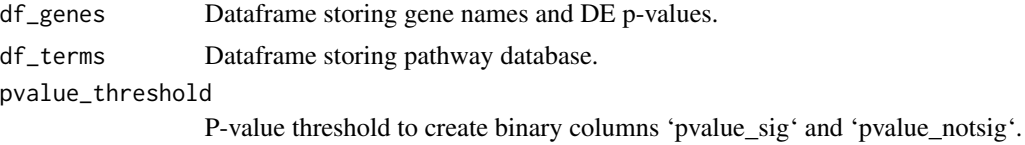

# Value

Dataframe.

## Examples

```
df_genes <- data.frame(
  gene = c("g1", "g2"),
  pvalue = c(0.1, 0.2))
df_terms <- data.frame(
  term = c("A", "A", "B", "B", "C"),
  gene = c("g1", "g2", "g1", "g2", "g2")
)
create_model_df(df_genes, df_terms)
```

```
cv_edgenet Find the optimal shrinkage parameters for edgenet
```
#### Description

Finds the optimal regulariztion parameters using cross-validation for edgenet. We use the BOBYQA algorithm to find the optimial regularization parameters in a cross-validation framework.

```
cv_edgenet(
 X,
 Y,
 G.X = NULL,
 G.Y = NULL,lambda = NA\_real_psisy = NA\_real_psisy = NA\_real_thresh = 1e-05,
 maxit = 1e+05,
 learning.rate = 0.01,
  family = gaussian,optim.thresh = 0.01,
  optim.maxit = 100,
  lambda_range = seq(0, 2, length.out = 10),
```

```
8 cv_edgenet
```

```
psigx_range = seq(0, 500, length.out = 10),
 psigy_range = seq(0, 500, length.out = 10),
 nfolds = 2,
 cv_method = c("grid_search", "grid_search_lsf", "optim"),
  tempdir = "."
\lambda## S4 method for signature 'matrix,numeric'
cv_edgenet(
 X,
 Y,
 G.X = NULL,G.Y = NULL,lambda = NA_{real_-,psisy = NA\_real_psisy = NA\_real_thresh = 1e-05,
 maxit = 1e+05,
 learning.rate = 0.01,
  family = gaussian,
  optim.thresh = 0.01,
  optim.maxit = 100,
  lambda_range = seq(0, 2, length.out = 10),
  psigx_range = seq(0, 500, length.out = 10),psigy_range = seq(0, 500, length.out = 10),
 nfolds = 2,
  cv_method = c("grid_search", "grid_search_lsf", "optim"),
  tempdir = "."
)
## S4 method for signature 'matrix,matrix'
cv_edgenet(
 X,
 Y,
 G.X = NULL,G.Y = NULL,lambda = NA_{real},
 psisy = NA\_real_psisy = NA\_real_thresh = 1e-05,
 maxit = 1e+05,
  learning.rate = 0.01,
  family = gaussian,
  optim.thresh = 0.01,
  optim.maxit = 100,
  lambda_range = seq(0, 2, length.out = 10),
  psigx_range = seq(0, 500, length.out = 10),psigy_range = seq(0, 500, length.out = 10),
```
# cv\_edgenet 9

```
nfolds = 2,
  cv_method = c("grid_search", "grid_search_lsf", "optim"),
  tempdir = "."\lambda
```
# Arguments

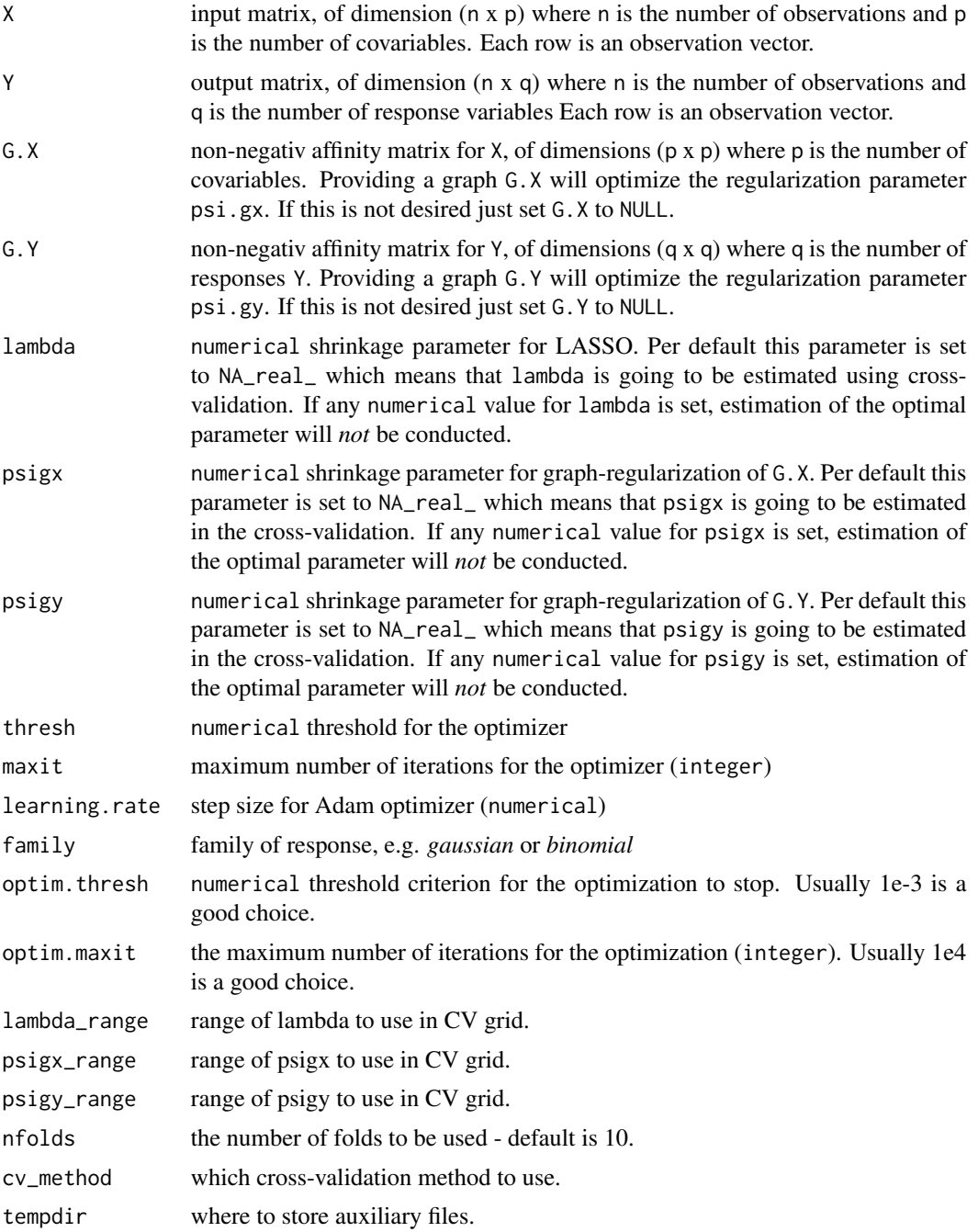

# Value

An object of class cv\_edgenet

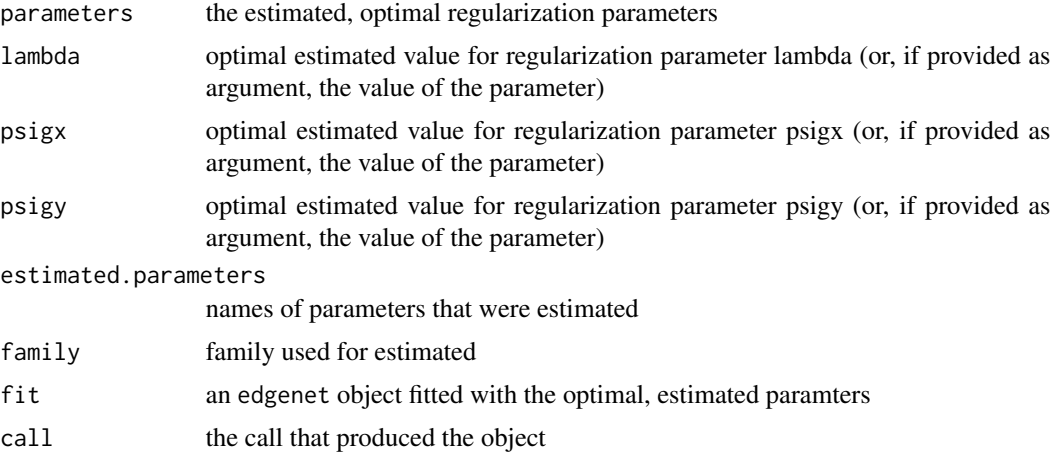

# Examples

```
X <- matrix(rnorm(100 * 10), 100, 10)
b <- matrix(rnorm(100), 10)
G.X <- abs(rWishart(1, 10, diag(10))[, , 1])
G.Y <- abs(rWishart(1, 10, diag(10))[, , 1])
diag(G.X) <- diag(G.Y) <- 0
# estimate the parameters of a Gaussian model
Y \le - X %*% b + matrix(rnorm(100 * 10), 100)
## dont use affinity matrices and estimate lambda
fit <- cv_edgenet(
 X = X,
  Y = Y,
  family = gaussian,
  maxit = 1,
  lambda_range = c(0, 1))
## only provide one matrix and estimate lambda
fit <- cv_edgenet(
 X = X,
  Y = Y,
  G.X = G.X,psisy = 1,
  family = gaussian,
  maxit = 1,
  lambda_range = c(0, 1))
## estimate only lambda with two matrices
fit <- cv_edgenet(
 X = X,
  Y = Y,
```
<span id="page-10-0"></span>edgenet and the set of the set of the set of the set of the set of the set of the set of the set of the set of the set of the set of the set of the set of the set of the set of the set of the set of the set of the set of t

```
G.X = G.X,G.Y,
  psisy = 1,
  psisy = 1,
  family = gaussian,
  maxit = 1,
  lambda_range = c(0, 1)\mathcal{L}## estimate only psigx
fit <- cv_edgenet(
  X = X,
  Y = Y,
  G.X = G.X,G.Y,
  lambda = 1,
  psisy = 1,
  family = gaussian,
  maxit = 1,
  psigx_range = c(0, 1))
## estimate all parameters
fit <- cv_edgenet(
  X = X,
  Y = Y,
  G.X = G.X,G.Y,
  family = gaussian,
  maxit = 1,
  lambda_range = c(0, 1),psigx_range = c(0, 1),psisy_range = c(0, 1)\mathcal{L}## if Y is vectorial, we cannot use an affinity matrix for Y
fit <- cv_edgenet(
  X = X,
  Y = Y[, 1],G.X = G.X,family = gaussian,
  maxit = 1,
  lambdarange = c(0, 1),
  psigx_range = c(0, 1),)
```
edgenet *Fit a graph-regularized linear regression model using edge-based regularization. Adapted from https://github.com/dirmeier/netReg.*

## Description

Fit a graph-regularized linear regression model using edge-penalization. The coefficients are computed using graph-prior knowledge in the form of one/two affinity matrices. Graph-regularization is an extension to previously introduced regularization techniques, such as the LASSO. See the vignette for details on the objective function of the model: [vignette\("edgenet", package="netReg"\)](../doc/edgenet.html)

```
edgenet(
 X,
 Y,
 G.X = NULL,
 G.Y = NULL,lambda = 0,
 psisy = 0,
 psisy = 0,
  thresh = 1e-05,
 maxit = 1e+05,
 learning.rate = 0.01,
  family = gaussian
)
## S4 method for signature 'matrix,numeric'
edgenet(
 X,
 Y,
 G.X = NULL,G.Y = NULL,lambda = 0,
 psisy = 0,
 psigy = 0,
  thresh = 1e-05,
 maxit = 1e+05,
 learning.rate = 0.01,
  family = gaussian)
## S4 method for signature 'matrix,matrix'
edgenet(
 X,
 Y,
 G.X = NULL,G.Y = NULL,lambda = 0,
 psisy = 0,
 psigy = \theta,
  thresh = 1e-05,
 maxit = 1e+05,
 learning.rate = 0.01,
  family = gaussian
)
```
#### <span id="page-12-0"></span>edgenet and the set of the set of the set of the set of the set of the set of the set of the set of the set of the set of the set of the set of the set of the set of the set of the set of the set of the set of the set of t

# Arguments

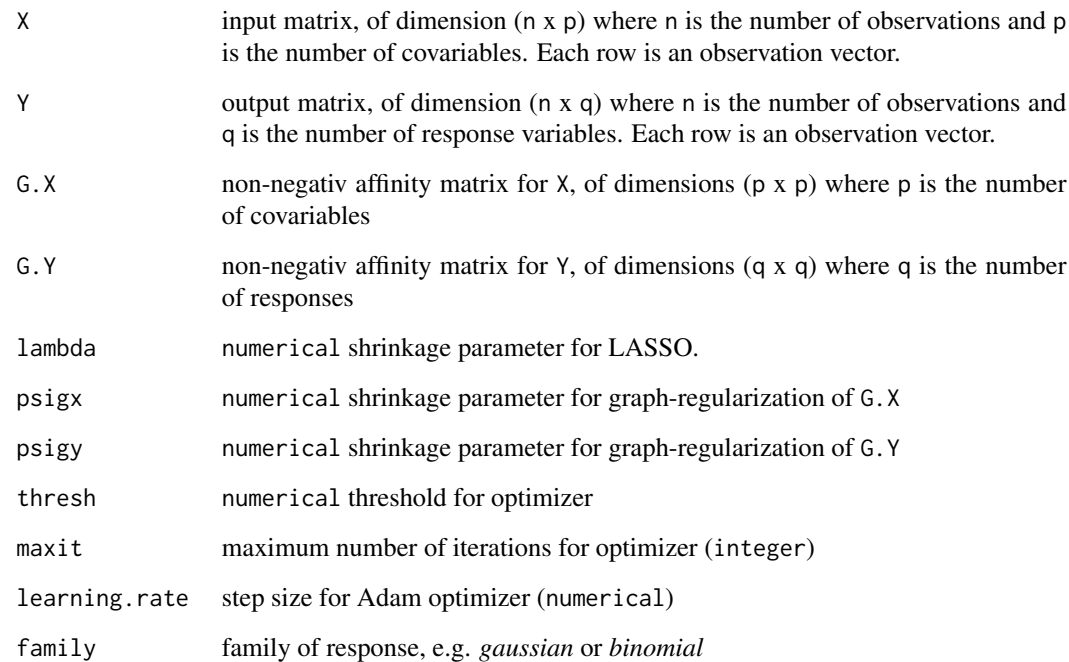

# Value

An object of class edgenet

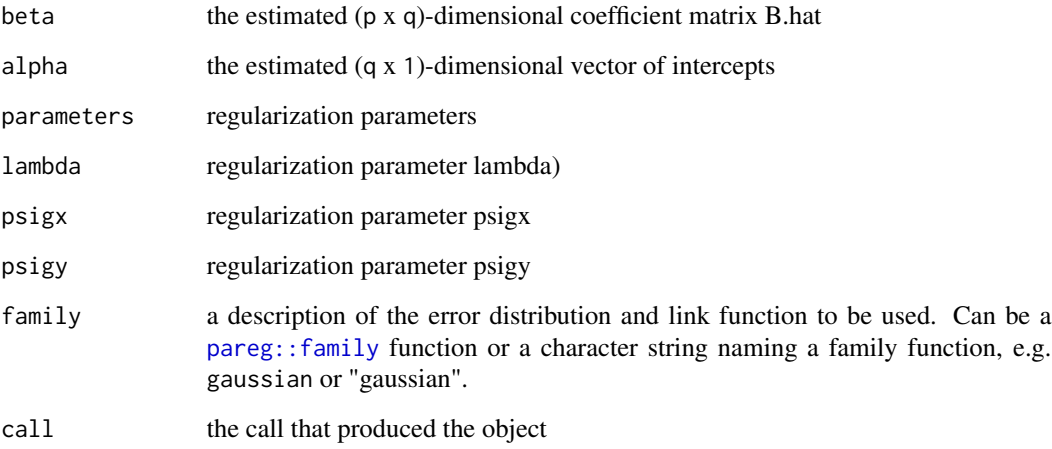

# References

Cheng, Wei and Zhang, Xiang and Guo, Zhishan and Shi, Yu and Wang, Wei (2014), Graphregularized dual Lasso for robust eQTL mapping. *Bioinformatics*

#### Examples

```
X \le - matrix(rnorm(100 * 10), 100, 10)
b <- matrix(rnorm(100), 10)
G.X <- abs(rWishart(1, 10, diag(10))[, , 1])
G.Y <- abs(rWishart(1, 10, diag(10))[, , 1])
diag(G.X) \le diag(G.Y) \le 0
# estimate the parameters of a Gaussian model
Y \le - X %*% b + matrix(rnorm(100 * 10), 100)
## dont use affinity matrices
fit \leq edgenet(X = X, Y = Y, family = gaussian, maxit = 10)
## only provide one matrix
fit <- edgenet(
 X = X,
 Y = Y,
 G.X = G.X,psisy = 1,
  family = gaussian,
  maxit = 10)
## use two matrices
fit \leq edgenet(X = X, Y = Y, G.X = G.X, G.Y, family = gaussian, maxit = 10)
## if Y is vectorial, we cannot use an affinity matrix for Y
fit \leq edgenet(X = X, Y = Y[, 1], G.X = G.X, family = gaussian, maxit = 10)
```
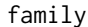

#### family *Family objects for models*

#### **Description**

Family objects provide a convenient way to specify the details of the models used by pareg. See also stats:: family for more details.

```
family(object, ...)
gaussian(line = c("identity"))bernoulli(link = c("logit", "probit", "log"))
beta(link = c("logit", "probit", "log"))
beta_phi_lm(link = c("logit", "probit", "log"))
beta_phi_var(link = c("logit", "probit", "log"))
```
<span id="page-13-0"></span>

# <span id="page-14-0"></span>Arguments

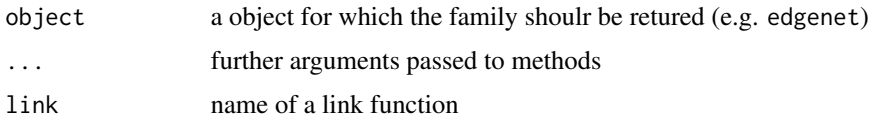

# Value

An object of class pareg.family

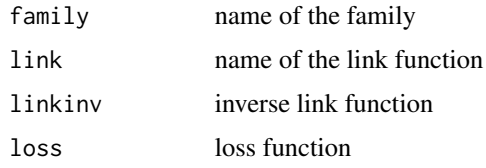

# Examples

```
gaussian()
bernoulli("probit")$link
beta()$loss
```
generate\_similarity\_matrix

*Similarity matrix generation.*

# Description

Generate block-structured similarity matrices corresponding to cluster structures.

# Usage

```
generate_similarity_matrix(cluster_sizes)
```
# Arguments

cluster\_sizes List of cluster sizes.

# Value

Similarity matrix with samples as row-/colnames.

# Examples

generate\_similarity\_matrix(c(1, 2, 3))

<span id="page-15-2"></span><span id="page-15-0"></span>

# Description

Compute Jaccard similarity between two sets.

#### Usage

jaccard(x, y)

# Arguments

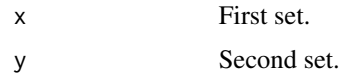

# Value

Jaccard similarity between set x and y.

# See Also

Other pathway similarity methods: [overlap\\_coefficient\(](#page-15-1))

# Examples

jaccard(c(1, 2, 3), c(2, 3, 4))

<span id="page-15-1"></span>overlap\_coefficient *Overlap coefficient.*

# Description

Compute overlap coefficient between two sets.

# Usage

overlap\_coefficient(x, y)

# Arguments

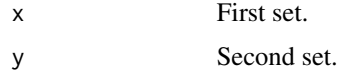

#### <span id="page-16-0"></span>pareg and the contract of the contract of the contract of the contract of the contract of the contract of the contract of the contract of the contract of the contract of the contract of the contract of the contract of the

# Value

Overlap coefficient between set x and y.

#### See Also

Other pathway similarity methods: [jaccard\(](#page-15-2))

#### Examples

overlap\_coefficient(c(1, 2, 3), c(2, 3, 4))

pareg *Pathway enrichment using a regularized regression approach.*

### Description

Run model to compute pathway enrichments. Can model inter-pathway relations, cross-validation and much more.

#### Usage

```
pareg(
  df_genes,
  df_terms,
  lasso_param = NA_real_,
  network_param = NA_real_,
  term_network = NULL,
  cv = FALSE,
  cv_cores = NULL,
  family = beta,response_column_name = "pvalue",
 max_iterations = 1e+05,
  lasso\_param\_range = seq(0, 2, length.out = 10),network\_param\_range = seq(0, 500, length.out = 10),
  log_level = NULL,
  ...
)
```
#### Arguments

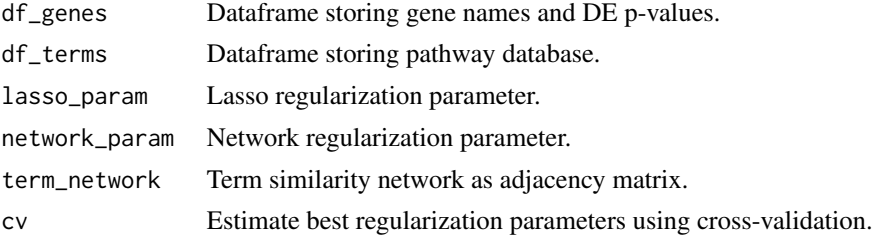

<span id="page-17-0"></span>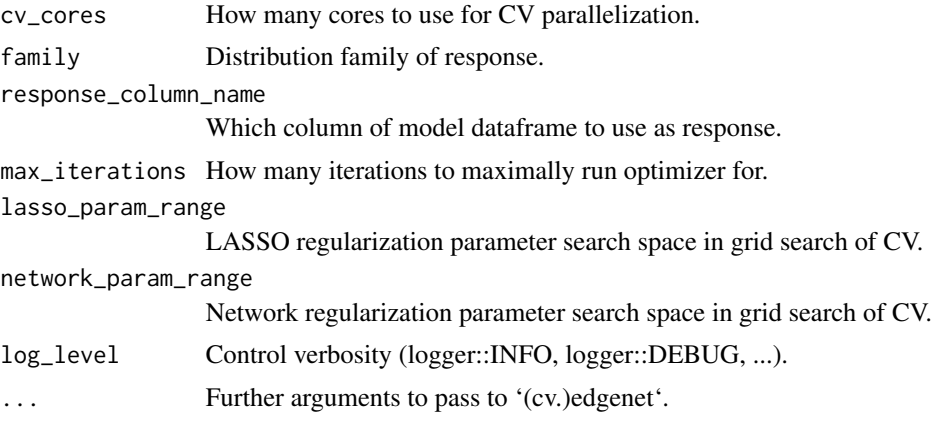

## Value

An object of class pareg.

# Examples

```
df_genes <- data.frame(
  gene = paste("g", 1:20, sep = ""),
  pvalue = c(
    rbeta(10, .1, 1),
    rbeta(10, 1, 1)
  )
\lambdadf_terms <- rbind(
  data.frame(
    term = "foo",gene = \text{paste}(''g'', 1:10, \text{ sep} = "")),
  data.frame(
    term = "bar",
    gene = paste("g", 11:20, sep = "")
  )
)
pareg(df_genes, df_terms, max_iterations = 10)
```
pareg\_env *Conda environment definition.*

# Description

Declare Python packages needed to run this R package.

# Usage

pareg\_env

# <span id="page-18-0"></span>Format

An object of class BasiliskEnvironment of length 1.

pathway\_similarities *Collection of pathway similarity matrices.*

# Description

Contains matrices for various pathway databases and similarity measures. Note that the matrices are sparse, upper triangular and subsampled to a maximum size of \$1000x1000\$ if necessary. They can be transformed to a dense representation using pareg::as\_dense\_sim.

#### Usage

```
pathway_similarities
```
# Format

A list of lists of matrices. \* Pathway database 1 \* Similarity measure 1 \* Similarity measure 2 \* ... \* Pathway database 2 \* ...

plot.pareg *Plot pareg object.*

#### Description

Check pareg::plot\_pareg\_with\_args for details. Needed because of WARNING in "checking S3 generic/method consistency"

# Usage

## S3 method for class 'pareg'  $plot(x, \ldots)$ 

# Arguments

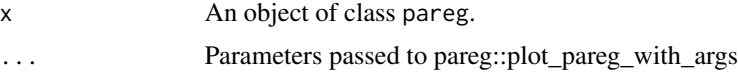

# Value

ggplot object.

<span id="page-19-0"></span>plot\_pareg\_with\_args *Plot result of enrichment computation.*

# Description

Visualize pathway enrichments as network.

# Usage

```
plot_pareg_with_args(
 x,
  show_term_names = TRUE,
 min\_similarity = 0,
  term_subset = NULL
\lambda
```
# Arguments

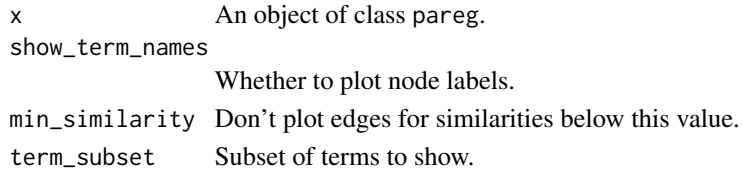

## Value

ggplot object.

# Examples

```
df_genes <- data.frame(
 gene = paste("g", 1:20, sep = ""),
 pvalue = c(
   rbeta(10, .1, 1),
   rbeta(10, 1, 1)
 )
)
df_terms <- rbind(
 data.frame(
   term = "foo",
   gene = paste("g", 1:10, sep = "")
  ),
  data.frame(
   term = "bar",
   gene = paste("g", 11:20, sep = "")
  )
)
fit <- pareg(df_genes, df_terms, max_iterations = 10)
plot(fit)
```
<span id="page-20-0"></span>similarity\_sample *Sample elements based on similarity structure.*

# Description

Choose similar object more often, depending on 'similarity\_factor'.

#### Usage

```
similarity_sample(sim_mat, size, similarity_factor = 1)
```
# Arguments

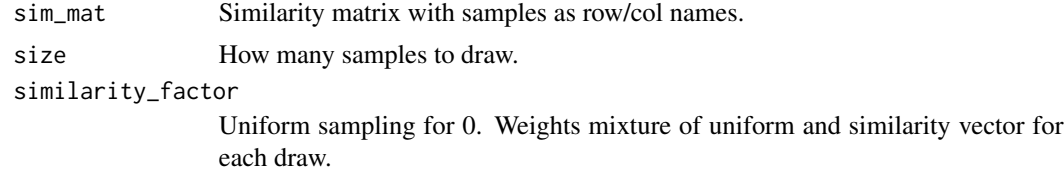

#### Value

Vector of samples.

#### Examples

similarity\_sample(matrix(runif(100), nrow = 10, ncol = 10), 3)

transform\_y *Transform vector from [0, 1] to (0, 1).*

# Description

Make (response) vector conform to Beta assumptions as described in section 2 of the betareg vignette https://cran.r-project.org/web/packages/betareg/vignettes/betareg.pdf.

#### Usage

transform\_y(y)

# Arguments

y Numeric vector in [0, 1]<sup>^</sup>N

# Value

Numeric vector in  $(0, 1)^\wedge N$ 

22 transform\_y

# Examples

transform\_y( $c(\emptyset, \emptyset.5, 1)$ )

# <span id="page-22-0"></span>Index

∗ datasets pareg\_env, [18](#page-17-0) pathway\_similarities, [19](#page-18-0) ∗ pathway similarity methods jaccard, [16](#page-15-0) overlap\_coefficient, [16](#page-15-0) as.data.frame.pareg, [2](#page-1-0) as\_dense\_sim, [3](#page-2-0) as\_enrichplot\_object, [4](#page-3-0) bernoulli *(*family*)*, [14](#page-13-0) beta *(*family*)*, [14](#page-13-0) beta\_phi\_lm *(*family*)*, [14](#page-13-0) beta\_phi\_var *(*family*)*, [14](#page-13-0) cluster\_apply, [5](#page-4-0) compute\_term\_similarities, [6](#page-5-0) create\_model\_df, [6](#page-5-0) cv\_edgenet, [7](#page-6-0) cv\_edgenet,matrix,matrix-method *(*cv\_edgenet*)*, [7](#page-6-0) cv\_edgenet,matrix,numeric-method *(*cv\_edgenet*)*, [7](#page-6-0) edgenet, [11](#page-10-0) edgenet,matrix,matrix-method *(*edgenet*)*, [11](#page-10-0) edgenet, matrix, numeric-method *(*edgenet*)*, [11](#page-10-0) family, [14](#page-13-0) gaussian *(*family*)*, [14](#page-13-0) generate\_similarity\_matrix, [15](#page-14-0) jaccard, [16,](#page-15-0) *[17](#page-16-0)* overlap\_coefficient, *[16](#page-15-0)*, [16](#page-15-0) pareg, [17](#page-16-0)

pareg::family, *[13](#page-12-0)* pareg\_env, [18](#page-17-0) pathway\_similarities, [19](#page-18-0) plot.pareg, [19](#page-18-0) plot\_pareg\_with\_args, [20](#page-19-0) similarity\_sample, [21](#page-20-0) stats::family, *[14](#page-13-0)* transform\_y, [21](#page-20-0)

23